## **User's Guide to Touchtone Commands**

## **Reservationless Conferencing**

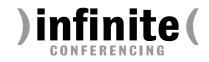

Customer Service 1.888.203.7900

## **Dialing In (Beginning a Conference)**

- 1. Each party<sup>1</sup> dials one of your access numbers from any touchtone phone. Callers outside the US and Canada should dial the toll number (not the tollfree number).
- 2. At the prompt, dial the appropriate entry code + #.

The chairperson does not have to be the first to dial in.

## **Chairperson's Commands**

- **\*0** Summon an Infinite Conferencing operator
- **\*2** Stop an announcement by conferencing system
- Equalize your volume (if the others find you too loud or too soft)
- **±**5 Lock/Unlock the conference entrance
- ★ 6 Mute/Unmute your own line
- \*7 Mute/Unmute everyone but yourself
- Roll call (play the list of recorded participant names)<sup>2</sup>
- Count (system states the number of lines connected)<sup>2</sup>
- **99** End the conference
- Dialing out<sup>1</sup> (chairperson brings a participant in):

NOTE: For your protection, dial-out is disabled by default. Call Customer Service to activate it permanently.

- Enter dial-out mode.<sup>3</sup> At dial tone, dial 1 + area code + phone number + # (US and Canada only)
- Abort dial-out and return yourself to conference
- **# 5** Return yourself and dialed-out party to conference

# *Recording a conference or playing back the last recording:*

Enter recording/playback mode.<sup>3</sup> Then follow the prompts. (See the tinted panel above right for a guide to the menu options and playback controls.)

<sup>3</sup> The chairperson is not heard by others while in dial-out mode or

## **Recording and Playing Back**

You can store only one recording at a time, regardless of length. When you start a recording, any prior recording is deleted.

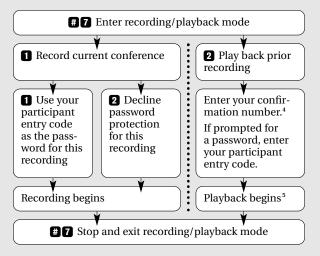

### **Playback Controls**

|                                                                                                    | * * | Pause/Unpause                           |
|----------------------------------------------------------------------------------------------------|-----|-----------------------------------------|
|                                                                                                    | #2  | Skip back 30 seconds                    |
|                                                                                                    | #3  | Skip ahead 30 seconds                   |
|                                                                                                    | *2  | Play backward                           |
|                                                                                                    | * 3 | Play forward 2x speed                   |
|                                                                                                    | *1  | Resume normal play after \star 2 or ★ 3 |
| <sup>4</sup> The bottom number on your wallet card.<br><sup>5</sup> During playback, only the chairperson can be heard. All participants |     |                                         |

## Participants' Commands

are muted.

The chairperson may wish to inform participants of the availability of the following participant commands:

- ★ 0 Summon an Infinite Conferencing operator
- Equalize your volume (if the others find you too loud or too soft)
- **\*** 6 Mute/Unmute your own line

For other user's guides, go to www.infiniteconferencing.com/guides/.

<sup>&</sup>lt;sup>1</sup> The reservationless system can link a maximum of 100 lines.

<sup>&</sup>lt;sup>2</sup> Only the chairperson hears roll calls and counts.

while setting up recording or play back.